**Lead Vorbis Audio Codec Crack With Full Keygen Free For PC [April-2022]**

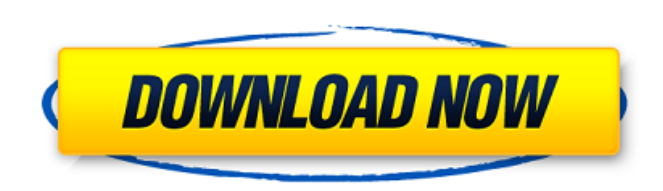

**Lead Vorbis Audio Codec Serial Number Full Torrent PC/Windows [March-2022]**

I used the activation key to download and install the LEAD Vorbis Audio Codec. I chose the option: Create Registration Record with OEM Registration Code. After installation, I added the new filter into my graph, and started the filter, nothing happens. Then, I tried to restart the filter by double clicking on it, nothing. I tried to run the filter by double clicking on it, nothing. I go to my main window, the project properties window, and the properties of the filter are as follows: I clicked on Create Registration Record with OEM Registration Code. I received the following error message: The following information is provided for the OEM Registration: Other software: Microsoft.NET Framework 4.0 Microsoft Visual Studio 2010 Version 10.0 Digital Media Interface (DIFX) Filter CLSID: {8C7982F5-0F35-40E1-AD55-2EDD0ADA7C00} Description: 'LEAD (LeadFrame Audio Processor) Media Interface Filter'. LEAD is a recent libsmbios-based file and content playing library used by Windows 7. It is designed to be compact, efficient and easy to use. It provides a native C API for use from within other projects. LEAD can play files from any location on the PC. It works with Ogg, MP3, AAC, ALAC, FLAC, APE, WMA, WAV, RA, REX, ID3, and many other formats. The error information and the log file don't seem to have any apparent issues. Does anyone have any ideas? I'm lost on what to do. A: Right click on the filter, click properties, in the open file dialog, change the drop down to something other than.NET, in my case, C++, make sure the code in the file dialog is the one in C:\LEAD\LEAD.dll, and use the activator button to start the filter. Once it starts, it should find the registration key in the registry. Windows 7 users may find the C++ code to be more manageable than C#. Anyway, hope this helps. Q: What is happening in this JavaScript interop code? I'm working with an library that I believe to be from the '90s, and I ran into some strange JavaScript interop code.

DirectShow can be used to export an AVI movie stored on a memory stick as a WMV media file. The memory stick contains an MP3 file (music) and an OGG file (video). The LEAD Vorbis Audio Codec is designed to compress and decompress audio data using the Vorbis compression algorithm. Compressed audio data can be stored inside an AVI file using either MP3 or Vorbis. Vorbis Audio Codec Specifications: Format : Vorbis Codec ID : mp42 Bit Rate : 320kbps to 9MBps Channel : Mono Average Data Size : 130B Bit Rate : 320kbps to 9MBps Channel : Mono Compression: Lossless Bit Rate: 320kbps to 9MBps Channel: Mono Huffman mode: Short Predictive Crosscorrelation: Off Vendor Extensions : Vendor Extensions: Vendor Extensions: Manufacturing: Juniper Network Systems, Inc. The LEAD Vorbis Audio Codec is a DirectShow filter for compressing and decompressing audio data using the Vorbis compression algorithm. Vorbis is an audio compression method used to store digital music or any audio data. The compressed audio data can be stored inside AVI or Ogg files. Compared to MP3 compressed audio files, Vorbis based compression produces audio files that maintain a higher sound quality and/or a smaller compressed size, depending on the needs of the user. For example, the user has the option of keeping their digital music collection at the same sound quality level as MP3, but requiring significantly less disk space. Or, a user can commit the same amount of storage (disk space) as their MP3 based files, however their digital music will have higher quality sound. Lead Vorbis Audio Codec Description: DirectShow can be used to export an AVI movie stored on a memory stick as a WMV media file. The memory stick contains an MP3 file (music) and an OGG file (video). The LEAD Vorbis Audio Codec is designed to compress and decompress audio data using the Vorbis compression algorithm. Compressed audio data can be stored inside an AVI file using either MP3 or Vorbis. Vorbis Audio Codec Specifications: Format : Vorbis Codec ID : mp42 Bit Rate : 320kbps to 9MBps Channel : Mono Average Data Size aa67ecbc25

The LEAD Vorbis Audio Codec is designed to handle audio data in AVI or Ogg containers. For the encoder (input) there is no direct control over the AVI headers. Lead codec does not change any of the AVI tag header data that is added by Windows Media Player. The Vorbis encoder (input) stream is supplied to the encoder in either one of the following modes: Standard Vorbis Mode - Outputs the Ogg version of Vorbis compressed data. Vorbis plus mode - Outputs the AVI version of Vorbis compressed data. Vorbis plus mode (see Details Below) can be used to create AVI containers for Vorbis plus mode for use with Windows Media Player. (Note: the Ogg version of Vorbis compressed data cannot be loaded inside of Windows Media Player). The Vorbis encoder has four separate sets of settings: Stream type - Choose the type of the audio stream (e.g. raw, pls or page). Framerate - Choose the audio sample rate. The default is 11025. Bitrate - Choose the audio sample bit-depth. The default is 16. Mode - Choose the audio channel mode. The default is stereo. Details: Current version of Vorbis (0.1) uses a fixed maximum bitrate of 4Mbits/sec. The use of this fixed maximum bitrate means that the encoder is always outputting at maximum quality and is therefore optimized for that quality. This keeps the size of the compressed file to a minimum. This means that files produced by this encoder will typically be very small. If you like to save disk space, try setting this value to one of the values in Table 2 below. Related Examples Summary of the audio properties that are supported by the Lead Vorbis Audio Codec filter include: Audio bit-depth Audio channels Audio samples per second Audio sample-rate Decoding time Bitdepth 16-bit signed stereo in MP3 format 2 channels 44100 Hz (192 kHz) Variable but limited to a maximum of 38400 Hz 96 kbit/s Time to decode (in milliseconds) is variable Bytes per frame Less than 1146 bytes Sample frame Variable, but limited to

**What's New In?**

The LEAD Vorbis Audio Codec is a DirectShow filter for compressing and decompressing audio data using the Vorbis compression algorithm. Vorbis is an audio compression method used to store digital music or any audio data. The compressed audio data can be stored inside AVI or Ogg files. The LEAD Vorbis Audio Codec is an audio filter for Windows Vista. The LEAD Vorbis Audio Codec is the filter that creates the compressed files that contain the audio of your digital music using the Vorbis compression method. The Vorbis compression method was developed by Xiph.Org the successor organization to the OGG group that developed the Ogg container format. The filters within the LEAD Vorbis Audio Codec are based on the DirectShow filters provided by the Xiph.Org team. The filters are a DirectShow filter that uses the MP3 compression algorithm. The Vorbis (or libvorbis) is a free software library that uses the Ogg container format to store audio data. It also implements the Vorbis audio compression (often referred to as "The Ogg Vorbis format") and the Vorbis audio decoder, which reads the audio data back out of the Ogg container. Libvorbis is the name of the implementation and libvorbis.a is the name of the interface library which allows your applications to use the Vorbis audio decoder and encoding functions. The filters of the LEAD Vorbis Audio Codec use the Ogg container format for storing audio data. An Ogg container is a container that encapsulates the Vorbis audio as well as metadata. However, the LEAD Vorbis Audio Codec provides a lot of options to meet the different users needs. For example, users can select different output properties (bitrate, sample rate, channels and size). To help users with their audio production needs, LEAD (LG) Vorbis was written as a filter that integrates seamlessly into the Windows Vista audio system without modifying the configuration of audio players like Windows Media Player. LEAD (LG) Vorbis Audio Codec Features: Can compress MP3 audio into Vorbis audio files. Compresses audio into files up to 1,000,000 bytes (or less). Audio files produced by LEAD Vorbis Audio Codec can be retrieved from the Vorbis audio container via Ogg Vorbis. Audio files produced by LEAD Vorbis Audio Codec can be played

**System Requirements:**

Minimum OS: Windows XP Windows 7 Mac OS X 10.7 or later CPU: Intel Core2 Duo 2.0 GHz or AMD Athlon 64 X2 2.0 GHz RAM: 1 GB or more Hard Disk: 4 GB or more Video Card: Nvidia GeForce 8600 / ATI Radeon HD 2600 or better Sound Card: DirectSound supported Recommended Windows 8 Mac OS

Related links:

[https://bminvestmentsltd.com/wp-content/uploads/2022/07/Check\\_Flash\\_Activation\\_X64.pdf](https://bminvestmentsltd.com/wp-content/uploads/2022/07/Check_Flash_Activation_X64.pdf) <https://efekt-metal.pl/witaj-swiecie/> <https://santoshkpandey.com/ericsson-phonebook-editor-crack-with-license-key-mac-win/> <https://missionmieuxetre.com/2022/07/11/a-pdf-flash-package-builder-crack-free-final-2022/> [https://vietnammototours.com/wp-content/uploads/2022/07/Ring\\_Oscillator\\_\\_Crack\\_\\_\\_Incl\\_Product\\_Key\\_Download\\_PCWindows.pdf](https://vietnammototours.com/wp-content/uploads/2022/07/Ring_Oscillator__Crack___Incl_Product_Key_Download_PCWindows.pdf) <https://festivaldelamor.org/av-bros-puzzle-pro-for-windows-2022-new/> <https://epkrd.com/barcode2win-for-windows-2022/> <https://newsafrica.world/wp-content/uploads/2022/07/MetaEdit.pdf> [http://dealskingdom.com/wp-content/uploads/2022/07/MyCrust\\_\\_Crack\\_Free.pdf](http://dealskingdom.com/wp-content/uploads/2022/07/MyCrust__Crack_Free.pdf) <https://4hars.com/strung-full-version-latest-2022/> [https://mymiddlevilledda.com/wp-content/uploads/2022/07/SQL\\_Server\\_Utilities\\_\\_Crack\\_Torrent\\_Activation\\_Code\\_Download\\_WinMac.pdf](https://mymiddlevilledda.com/wp-content/uploads/2022/07/SQL_Server_Utilities__Crack_Torrent_Activation_Code_Download_WinMac.pdf) <https://balancin.click/appswatch-crack-for-pc-updated-2022/> <http://techessay.org/?p=9172> <http://www.brickandmortarmi.com/?p=35112> <https://bodhibliss.org/mhx-bingo-caller-5-01-crack-april-2022/> <https://pieseutilajeagricole.com/wp-content/uploads/2022/07/AudioPlayer.pdf> <https://hanffreunde-braunschweig.de/sencha-architect-1835-crack-free/> [https://worldtradeoptions.com/wp-content/uploads/2022/07/Free\\_EASIS\\_Drive\\_Cloning.pdf](https://worldtradeoptions.com/wp-content/uploads/2022/07/Free_EASIS_Drive_Cloning.pdf) <https://verasproperties.com/2022/07/11/time-to-leave-with-serial-key-free-download-for-windows/> <https://womss.com/roland-zenbeats-free-win-mac-latest-2022/>